Date: Unit: Operator Name: JHED ID:

*POCC or POCT-approved trainer leads hands-on discussion and supervises performance of skills, signing the form when all steps are correctly performed and each box below*  is filled out. The completed Training and Competency Checklist must be filed in the employee's personnel file and a copy emailed, faxed, or supplied to the POCT Office.

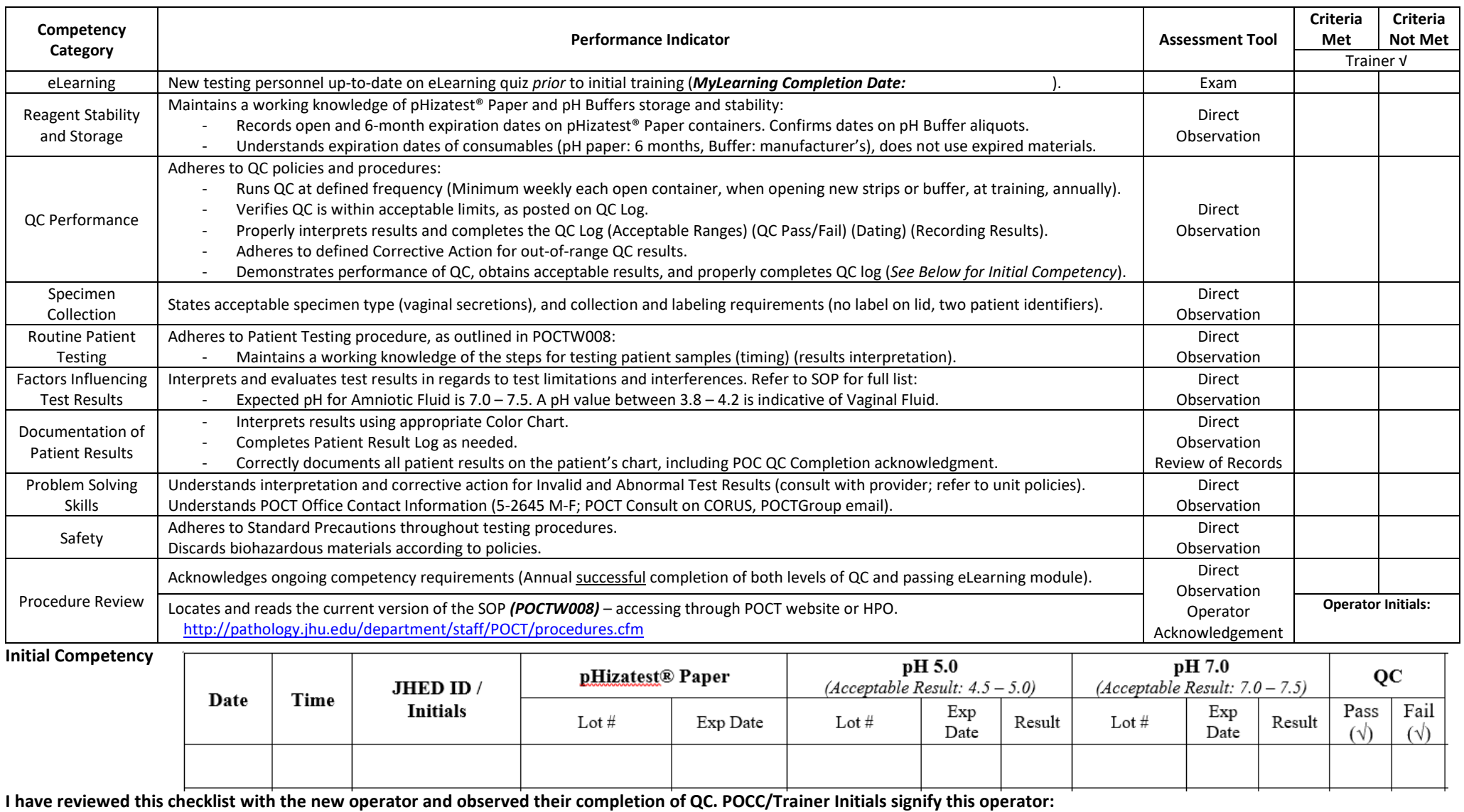

*Is Competent to perform the pHizatest® Paper: pH Nitrazine Test \_\_\_\_\_\_\_\_\_\_\_\_\_\_\_\_*

*Requires retraining before performing patient testing using the pHizatest® Paper: pH Nitrazine Test\_\_\_\_\_\_\_\_\_\_\_\_\_\_\_*

Operator Signature: Natural Contract of Contract Contract Operator Signature: Date: Date:

Trainer Signature: Date:

Revision 06/2021